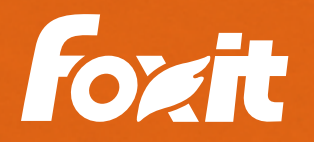

# 10 WICHTIGE G WARUM KANZLEIEN FOXIT FÜR DIE ELEK-RONISCHE EINREICHUNG WÄH

WHITEPAPER

#### Inhaltsverzeichnis

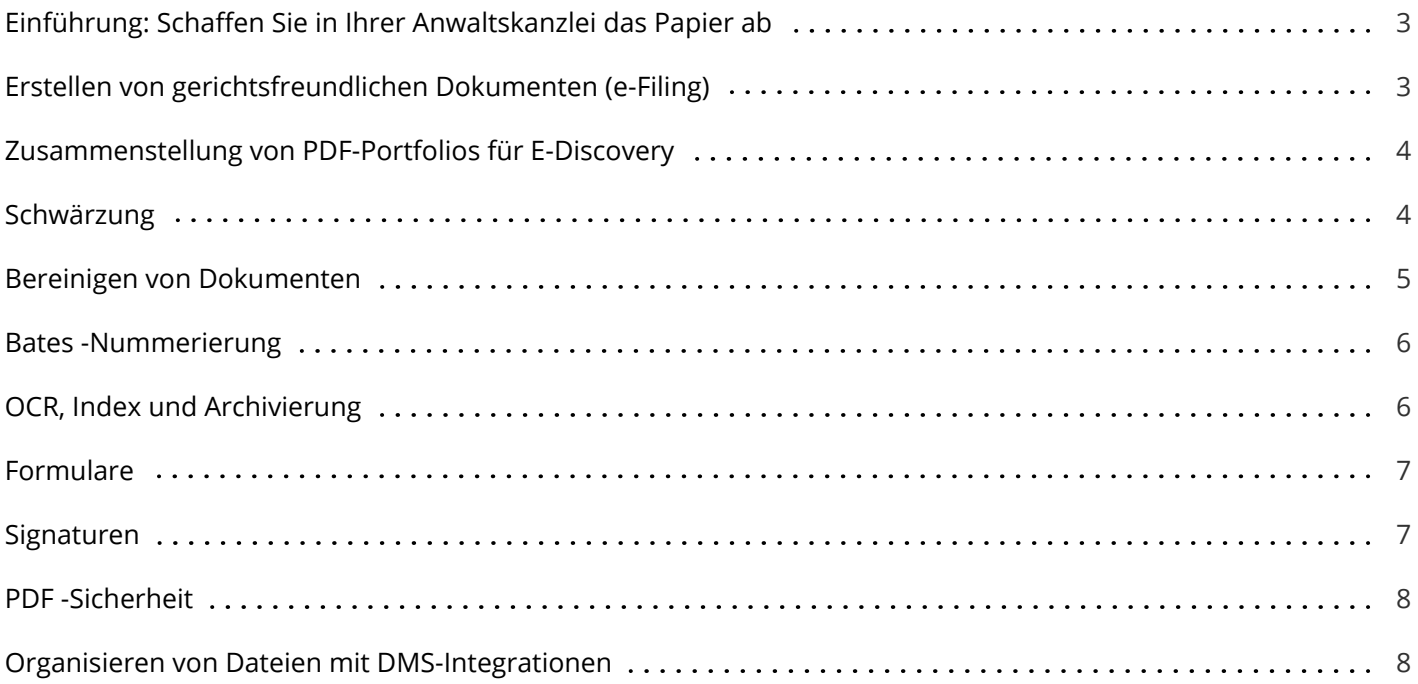

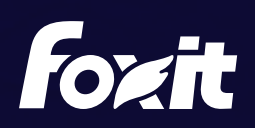

<span id="page-2-0"></span>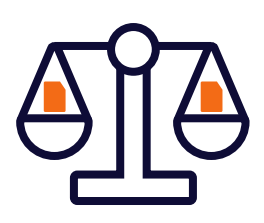

## Einführung: Schaffen Sie in Ihrer Anwaltskanzlei das Papier ab – Der PDF-Standard

PDF ist das Dateiformat erster Wahl, wenn es um den Austausch von Dokumenten mit Mandanten, Anwälten und Gerichten geht.

Gemäß Artikel 1.1 der ABA-Mustervorschrift der US-amerikanischen Berufsordnung im Jahr 2012 "soll ein Rechtsanwalt über Gesetzesänderungen und deren Praxis, einschließlich der mit der relevanten Technologie verbundenen Vorteile und Risiken, auf dem Laufenden bleiben, sich an der Weiterbildung beteiligen und alle rechtlichen Weiterbildungsanforderungen erfüllen, denen der Rechtsanwalt unterliegt".

Die PDF-Technologie hat sich zu einer relevanten Technologie im Rechtsbereich entwickelt und sich als Standard für die Digitalisierung von Dokumenten etabliert. Mit PDF-Software wie Foxit PDF Editor haben Benutzer jetzt die Möglichkeit, mit digitalen Dokumenten genauso zu arbeiten wie mit Papier und gleichzeitig Kosten zu sparen.

Foxit PDF Editor ermöglicht es Benutzern, digitale Dokumente auf einer einzigen Plattform zu erstellen, konvertieren, kommentieren und organisieren. Diese Aspekte berühren jedoch nur die oberflächlichen Eigenschaften der PDF-Software. Die Umwandlung von E-Mail, TIFF- und Office-Dokumenten in PDF/A, qualitativ hochwertige OCR und Dateikomprimierung können ebenso durch Hochleistungsserver mit Foxit PDF Compressor automatisiert werden.

<span id="page-2-1"></span>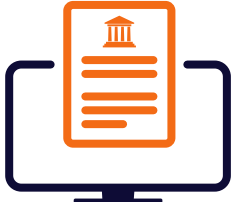

## Erstellen von gerichtsfreundlichen Dokumenten (e-Filing)

Die elektronische Einreichung (e-Filing) ist für eine Mehrheit der Gerichtssäle auf der ganzen Welt bereits gängige Praxis. Viele Gerichte verlangen, dass Dokumente im PDF-Format eingereicht werden, da das ursprüngliche Layout erhalten bleibt und sichergestellt ist, dass die Personen die gleiche Datei sehen können. Foxit PDF Editor bietet Ihnen die Möglichkeit, auf einfache Weise PDF-Dateien zu erstellen, die Dokumentengröße zu reduzieren und ein durchsuchbares Dokument im selben Programm zu erstellen.

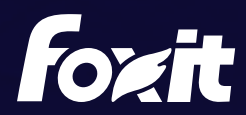

Mit Foxit PDF Editor können Sie ein Behördenverzeichnis in einen Berufungsschriftsatz einfügen, Briefe zur Einreichung im PDF/A-Format umwandeln und vertrauliche oder eingeschränkte Informationen wie Sozialversicherungsnummern, Kontonummern und Geburtsdaten entfernen. Erleichtern Sie sich die E-Einreichung mit einem PDF-Editor, der alle Funktionen, die Sie benötigen, in einem Programm bereitstellt – und sparen Sie gleichzeitig Kosten.

<span id="page-3-0"></span>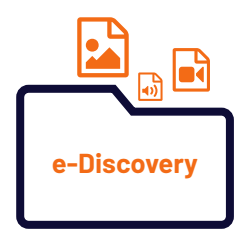

#### Zusammenstellung von PDF-Portfolios für E-Discovery

Die Sicherstellung, dass Daten gesammelt werden und für die Verwendung durch Behörden sicher sind, ist von größter Bedeutung. E-Discovery ist der Prozess, bei dem elektronische Daten gesichert, lokalisiert und durchsucht werden, mit der Absicht, sie als Beweismittel in einem zivil- oder strafrechtlichen Verfahren zu verwenden. Digitale Daten werden für Untersuchungen bevorzugt, da sie leicht durchsuchbar sind, während Papierdokumente viel Handarbeit erfordern. Im Gegensatz zu Papier sind digitale Daten unmöglich vollständig zu zerstören und dabei kann es sich um jeden Dateityp wie Text, Bild, Video, Audio, Websites, Programme usw. handeln.

Anwälte können alle ihre Dokumente in einem digitalen Ordner zusammenfassen, mit Unterordnern für eine bessere Organisation und einen einfachen Zugriff auf Daten. Es ist wichtig, über verschiedene Dateitypen zu verfügen, wenn es darum geht, gesammelte Informationen für Fallakten zu sammeln, und mit einem PDF-Portfolio sind Sie nicht mehr nur auf PDF-Dateien beschränkt. Stattdessen können Sie Audio-, Video-, Word-, Excel-, HTML-Dateien und mehr hinzufügen, was es zur perfekten Lösung für E-Discovery macht.

Anwaltskanzleien können auch PDF-Portfolios verwenden, um elektronische Kopien relevanter Dokumente an derselben Stelle zu erstellen, was die Suche nach jedem Dokument von Interesse erleichtert. Ein weiteres Beispiel wären Depositionsexponate, bei denen Anwälte eine Kopie aller Depositionsexponate für einen Fall in einem einzigen PDF-Portfolio aufbewahren können.

<span id="page-3-1"></span>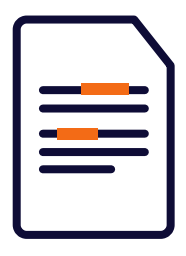

# Schwärzung

Schwärzung zählt zu den Hauptfunktionen, die Anwälte bei einem PDF-Editor benötigen. Vertrauliche Informationen wie Sozialversicherungsnummern, Geburtsdaten und andere persönliche Informationen müssen unkenntlich gemacht werden, bevor sie weitergegeben oder zum e-Filing gesendet werden.

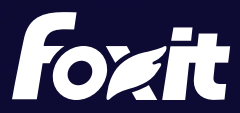

Sobald eine Schwärzung digital angewendet wird, werden alle erfassten Informationen dauerhaft aus Ihrem Dokument gelöscht. Glücklicherweise bietet Foxit PDF Editor Pro den Benutzern mehrere Bearbeitungsfunktionen für maximale Effizienz und weniger Fehleranfälligkeit. Wenn Sie das Dokument nach der Anwendung von Schwärzung speichern, können Sie die bearbeitete Datei automatisch als neue Datei mit einem vorkonfigurierten Dateinamen speichern. Dadurch wird ein potenzieller Verlust von Informationen vermieden, die aus permanenten Schwärzungen entfernt werden könnten.

Benutzer können jeden Text oder jede Grafik zuerst zur Bearbeitung markieren, bevor sie die Schwärzungen anwenden. Sie können auch suchen und schwärzen. Dabei können gleiche Stichwörter gesucht und zur Schwärzung markiert werden, um Zeit zu sparen. Für die Zusammenarbeit kann eine Person die Schwärzung markieren, und ein Prüfer kann die Liste der Schwärzungen durchgehen und genehmigen, bevor er dauerhafte Änderungen vornimmt. Foxit PDF Editor bietet sogar ein Schwärzungs-Plug-In für Microsoft Word, mit dem Benutzer ein PDF direkt aus Word heraus schwärzen können.

Mit Foxit PDF Editor können Benutzer ein geschwärztes und RMS-geschütztes PDF-Dokument aus einem vorhandenen PDF-Dokument generieren. Autorisierte Benutzer erhalten Zugriff auf das Originaldokument, während nicht autorisierte Benutzer nur die geschwärzte Version sehen können. Dies erleichtert den Austausch vertraulicher Informationen innerhalb eines einzigen geschützten Dokuments zwischen Anwälten und Mandanten.

<span id="page-4-0"></span>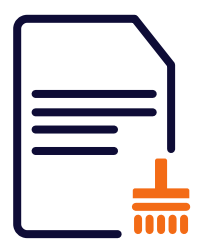

#### Bereinigen von Dokumenten – Entfernen von Metadaten

Metadaten sind Daten, die Informationen über andere Daten liefern. Dazu gehören Informationen wie z. B. Erstellungsdatum einer Datei, Autor, Dateiname usw.

Die Berufsordnung verpflichtet Anwälte, sicherzustellen, dass bei der Übermittlung von Informationen keine versehentliche Offenlegung vertraulicher Informationen erfolgt. Dazu gehören auch Metadaten, die in jeder elektronischen Datei automatisch generiert werden. Daher ist es für Anwälte unerlässlich, den Schritt zu unternehmen und Metadaten aus ihren Akten zu entfernen.

Foxit PDF Editor ermöglicht es Benutzern, ihre Dokumente zu "bereinigen", indem sie alle verborgenen Informationen, die privat oder vertraulich sind, entfernen, einschließlich Metadaten, eingebettete Inhalte, angehängte Dateien, Skripte usw. Nach der Bereinigung eines PDF-Dokuments mit Foxit PDF Editor kann jedes Dokument an eine andere Person gesendet werden, ohne dabei vertrauliche Informationen, die in der Datei versteckt sind, weiterzugeben.

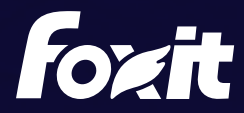

<span id="page-5-0"></span>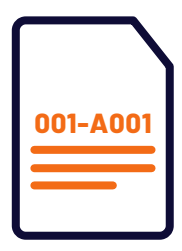

## Bates-Nummerierung

Die Bates-Nummerierung wird im rechtlichen Bereich zur Identifizierung von Zahlen, Daten, Zeitmarkierungen auf Bildern und Dokumenten verwendet. Es handelt sich um eine eindeutige Seriennummer, die an jede Seite eines Dokuments angehängt wird und zur Indizierung für einen einfachen Zugriff verwendet wird. In Foxit PDF Editor Pro können Benutzer mehrere Dateien oder Ordner auswählen und alle Dokumente automatisch mit Bates-Nummerierung versehen. Jetzt können Anwaltskanzleien die Suche nach Dokumenten digital schneller und einfacher gestalten.

<span id="page-5-1"></span>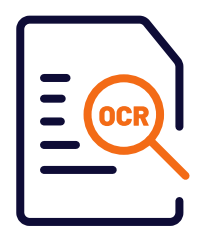

# OCR, Index und Archivierung

Die optische Zeichenerkennung (Optical Character Recognition, OCR) ermöglicht die Umwandlung von gedruckten Bildern oder Papiertexten in maschinenlesbaren Text. Mit Foxit PDF Editor und PDF Compressor können Anwaltskanzleien Papierdokumente scannen und automatisch in durchsuchbare, digitale Textdateien konvertieren. Dadurch wird die Archivierung von großen Mengen an digitalen Dokumenten schneller und einfacher abrufbar. Bei der Arbeit mit Fallakten könnten Anwälte ihre gedruckten Dokumente problemlos konvertieren und mithilfe von OCR-Texterkennung nach Stichworten in der Akte suchen.

Die digitale Archivierung einer sehr großen Anzahl an Dokumenten spart Platz und Geld. Mit den Desktop- und Serverlösungen von Foxit können Endanwender alle ihre Dokumente in das PDF/A-Format konvertieren, das speziell für die Langzeitarchivierung entwickelt wurde. Anwälte können außerdem Outlook-E-Mails über unser E-Mail-Plug-In oder in großen Mengen mit PDF Compressor archivieren.

Die Indizierung ermöglicht eine genaue und vorausschauende Suche in PDF-Dokumenten und Formularen. Der sofortige Zugriff auf Dateien ist eine Priorität für Anwaltskanzleien. Mit Foxit PDF Editor können Benutzer einen Index erstellen und verschiedene Lesezeichen in ihren PDF-Dateien zuweisen, um die Organisation und Suchbarkeit zu verbessern.

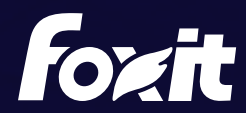

<span id="page-6-0"></span>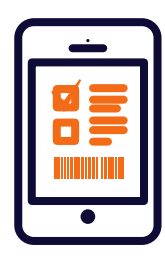

## Formulare

Manchmal erhalten Sie ein Formular als PDF-Dokument, das nicht ausgefüllt werden kann. Dies wird als nicht interaktives Formular bezeichnet. Mit der Texteingabewerkzeug-Funktion können Benutzer das Formular dennoch ausfüllen. Eine bessere Lösung wäre jedoch die Umwandlung des PDF-Dokuments in ein interaktives Formular. Mit Foxit PDF Editor können Benutzer interaktive Formularfelder für ihre gescannten elektronischen Dokumente automatisch erstellen. Anwälte können benutzerdefinierte Formularfelder auch innerhalb ihres Dokuments erstellen, was ihnen die Möglichkeit gibt, personalisierte Formulare für ihre eigenen Anwendungsfälle zu erstellen. Bei Formularfeldern kann der Ersteller für jedes Feld Einschränkungen zuweisen (d. h. nur Zahlen in einem Feld für Kontonummern zulassen), was weniger Spielraum für Fehler lässt.

Benutzer können auch Daten aus anderen Dateiformaten in ein PDF-Formular importieren oder Formulardaten aus PDF in andere Dateiformate, wie beispielsweise eine CSV-Datei, exportieren. Foxit PDF Editor unterstützt 2D-Barcodes für Formulare, die in die Ultraforms-Technologie integriert sind, was es einfacher macht, Formulardaten zu scannen, zu erfassen und in eine Datenbank zu integrieren.

<span id="page-6-1"></span>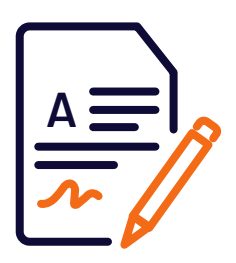

## Signaturen

Bei der Unterzeichnung von Rechtsdokumenten ist Sicherheit ein Muss. Foxit PDF Editor bietet robuste, sichere und schnelle Signaturfunktionen, einschließlich digitaler Signatur, DocuSign und schneller PDF-Signatur. Eine digitale Signatur kann zum Authentifizieren sowohl der Identität eines Benutzers als auch des Dokumenteninhalts verwendet werden. Sie speichert Informationen zum Unterzeichner zusammen mit Datum, Uhrzeit und Status des Dokuments zum Zeitpunkt der Signierung.

Digitale IDs, die eine Person/Organisation identifizieren, werden von Foxit PDF Editor ebenfalls unterstützt. Benutzer können nicht nur eine digitale ID von einem vertrauenswürdigen Drittanbieter erhalten, der als Zertifizierungsstelle (CA, Certificate Authority) bezeichnet wird, sondern auch eine selbst signierte digitale ID mit Foxit PDF Editor erstellen. Digitale IDs sind in der Regel durch ein Kennwort geschützt und können auf einem Computer gespeichert werden. Anwaltskanzleien können auch eine digitale Tintensignatur auf ihren PDF-Dokumenten platzieren und benutzerdefinierte Signaturen erstellen, die sie wie einen Stempel auf ihren Formularen platzieren können. Foxit PDF Editor prüft standardmäßig die Gültigkeit einer Signatur beim Öffnen der Dokumente und stellt so die Authentizität der Signaturen sicher.

All dies sind Optionen, die Anwaltskanzleien in ihren Arbeitsplatz integrieren, um Zeit zu sparen und die Produktivität zu steigern. Kein Warten mehr auf die Verarbeitung physischer Signaturen auf mehreren Dokumenten.

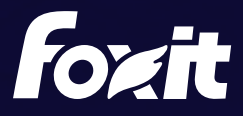

<span id="page-7-0"></span>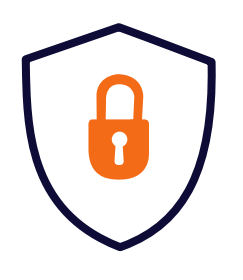

## PDF-Sicherheit

Zu wissen, wer Zugriff auf eine Datei hat, ist wichtig, um Ihre Dokumente zu verfolgen sowie Informationen vor internen und externen Datenlecks zu schützen. Anwaltskanzleien können für ihre PDF-Dokumente in Foxit PDF Editor unterschiedliche Sicherheitsstufen festlegen und gezielt steuern, was Personen mit dem Dokument machen können. Der Besitzer des Dokuments kann die Möglichkeit einer anderen Person einschränken, Änderungen wie das Kopieren von Text, gelöschte Seiten oder das Hinzufügen von Kommentaren vornehmen. Mit PDF-Sicherheit kann der Besitzer auch verhindern, dass andere Benutzer ihre Dokumente drucken und ein benutzerdefiniertes Kennwort erstellen, um ihre PDF-Dokumente für zusätzliche Sicherheit zu sperren.

<span id="page-7-1"></span>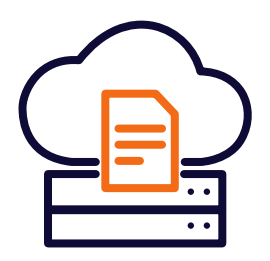

## DMS-Integrationen mit iManage, NetDocuments, Opentext eDocs, **Worldox**

Die Organisation von Dokumenten ist für Anwaltskanzleien unerlässlich, um produktive Arbeitsabläufe zu erreichen. Die Integration von Foxit PDF Editor in mehrere Cloud-Speicherdienste, Enterprise-Content-Management-Systeme (ECMS) und Dokumentenmanagementsysteme (DMS) ermöglicht es Benutzern, PDF-Dateien, die ihre zentralen On-Premise- oder Cloud-Systeme nutzen, unter anderem zu erstellen, zu öffnen oder zu speichern, um die Produktivität von Arbeitsabläufen zu steigern. iManage und NetDocument sind einige der vielen Integrationen, die bei Anwaltskanzleien beliebt sind und die Foxit PDF Editor unterstützt.

Foxit PDF Editor ermöglicht es Benutzern, PDF-Dateien direkt aus den folgenden Bereichen zu öffnen und auszuchecken:

- Sharepoint
- OneDrive
- iManage Work
	-
- **Enterprise Connect**
- $-Box$
- Egnyte
- Worldox
- Documentum
- NetDocuments
- Google Drive • Dropbox
- eDOCS DM

Mit erweiterten DMS-Integrationen helfen die Foxit-Lösungen Kanzleien, "Schatten-IT" mit verteilten elektronischen Akten zu vermeiden. Durch den direkten Zugriff auf ihre vertraulichen Dateien haben Anwaltskanzleien eine bessere Kontrolle über Governance, Compliance und Schutz.

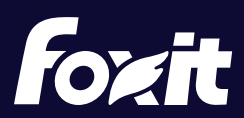

## Anwaltskanzleien entscheiden sich für Foxit

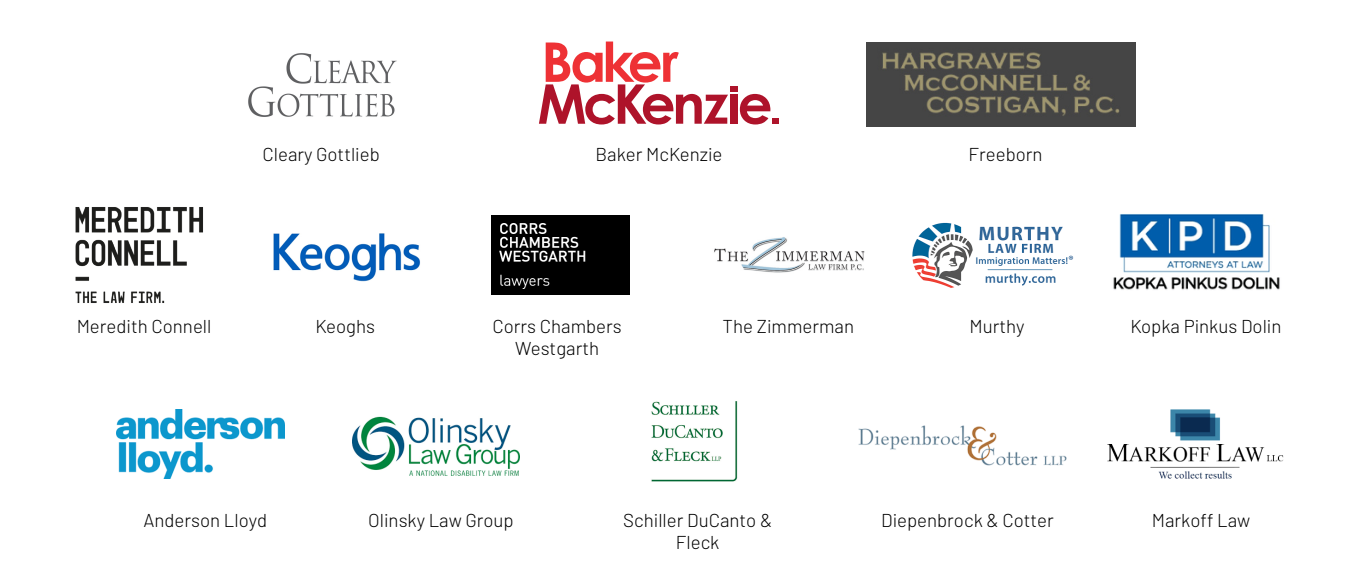

Foxit ist ein führender Anbieter innovativer PDF-Produkte und -Dienstleistungen, der Wissensarbeitern hilft, ihre Produktivität zu steigern und mehr mit Dokumenten zu erreichen. Foxit ist auf die Bedürfnisse drei unterschiedlicher Markt-Segmente spezialisiert. Für die Endnutzer Produktivität stellt Foxit benutzerfreundliche Desktop-Software, mobile Apps und Cloud-Services bereit, mit deren Hilfe Wissensarbeiter ihre Produktivität noch weiter steigern können. ConnectedPDF ist eine Spitzentechnologie, die Dokumentenverwaltung, eine vernetzte Überprüfung und eine einfache sowie sichere Zusammenarbeit an PDF-Dateien gewährleistet. Die Entwicklerlösungen von Foxit ermöglichen Entwicklern, die leistungsstarke PDF-Technologie in ihre Anwendungen zu integrieren. Im Bereich Enterprise Automation bietet Foxit Lösungen für Server-Software für die hochvolumige PDF-Dokumentenverwaltung und Datenerfassung.

Mehr als 650 Millionen Anwender sowie mehr als 425.000 Kunden in mehr als 200 Ländern haben Foxits Produkte im Einsatz. Das Unternehmen unterhält Niederlassungen in der ganzen Welt, inklusive den USA, Asien, Europa und Australien. Für weiterführende Informationen besuchen Sie bitte https://www.foxit.com/solution/legal/.

Foxit Landgrafenstr. 14 10787 Berlin, Deutschland Vertrieb: +49 30 21 78 36 90 oder +49 30 39 40 50 20 Support: +49 30 21783691

[Support Center](https://www.foxit.com/kb.html) www.foxit.com

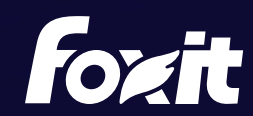

© Foxit Software Incorporated. Alle Rechte vorbehalten.